# Opening the Black Box: Hierarchical Sampling Optimization for Estimating Human Hand Pose Supplementary Material

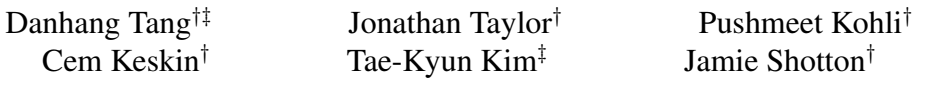

Microsoft Research†

Imperial College London‡

This document includes supplementary material to provide more implementation details for the ICCV 2015 Paper 'Opening the Black Box: Hierarchical Sampling Optimization for Estimating Human Hand Pose'.

### The kinematic Model

Fig. [1](#page-0-0) illustrates the kinematic model as well as codenames for each joint. On top of that, Algorithm [1](#page-0-0) defines the kinematic model in the form of pseudocode. This model is in fact a configuration for training the Hierarchical Sampling Forests.

<span id="page-0-0"></span>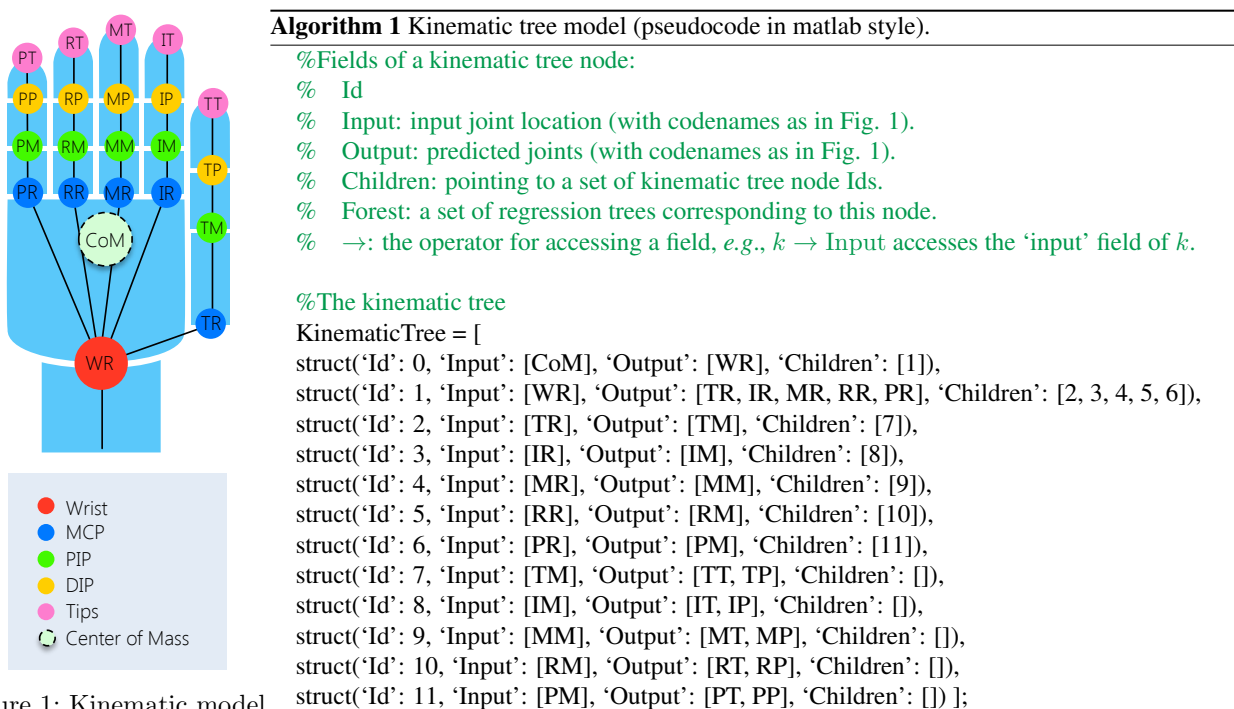

Figure 1: Kinematic model

#### **Training**

Since there are 12 nodes in the kinematic model (see Algorithm [1\)](#page-0-0), and each has a corresponding regression forest with 3 trees, in total we need to train 36 trees for an  $HSF<sup>1</sup>$  $HSF<sup>1</sup>$  $HSF<sup>1</sup>$ . Algorithm [2](#page-1-0) gives the training pseudocode for one tree w.r.t. one kinematic node k. When generating the training samples, input  $p_k$  is the position of the joint indicated by  $k \to \text{input}$ . The

<span id="page-0-1"></span><sup>&</sup>lt;sup>1</sup>In the case of MSHD dataset, we need to train an HSF for each quaterion cluster.

output tuple ( $\zeta_k$ ,  $\theta_k$ ) is calculated given  $k \to$  ouput, as described in Section 3.3 of the paper. All notations are consistent with the paper if not specified.

## <span id="page-1-0"></span>Algorithm 2 Training

**Require:** A set of training samples  $S = \{(Z, \theta)\}\$ , where Z is a depth image and  $\theta$  is its parameter; A node k in the kinematic model; Maximum tree depth D. **Ensure:** A Hierarchical Sampling Tree  $t_k$ . 1: **procedure**  $\text{TRAIN}(S, k)$ 2: Construct a training set  $S_k = \{(Z, p_k, \zeta_k, \theta_k) | k, \theta \}$   $\triangleright$  Generate the training set given k and  $\theta$  as in Sec. 3.3. 3: Train a standard regression tree  $t_k$  with  $S_k$ . 4: **for all** leaf node  $n \in t_k$  **do** 5:  $G = \text{FIT}(S_{kn}).$ <br>5.  $S_{kn}$  is the subset of  $S_k$  that arrive to n. 6: Store  $G$  with  $n$ . 7: end for 8: end procedure 9: **function**  $\text{FIT}(S)$ 10: Fit a GMM  $G_{\zeta}$  to  $\{\zeta | (\zeta, \theta) \in S\}$ .  $\triangleright$  Use the 3D offset  $\zeta$  as a proxy to cluster sample tuples. 11: **for all** component  $c_{\zeta} \in G_{\zeta}$  **do**<br>12: **Fit a Gaussian**  $c_{\theta}$  to  $\{\theta | (\zeta, \theta) \in c_{\zeta}\}.$ 12: Fit a Gaussian  $c_{\theta}$  to  $\{\theta | (\zeta, \theta) \in c_{\zeta}\}$ .  $\triangleright$  Generate the actual GMM with samples that are close enough. 13: end for 14: Return  $G_{\theta} = \{c_{\theta}\}.$ 15: end function

#### Testing

Algorithm [3](#page-1-1) describes the process of testing, which is visualized in Fig. 3 of the paper.

<span id="page-1-1"></span>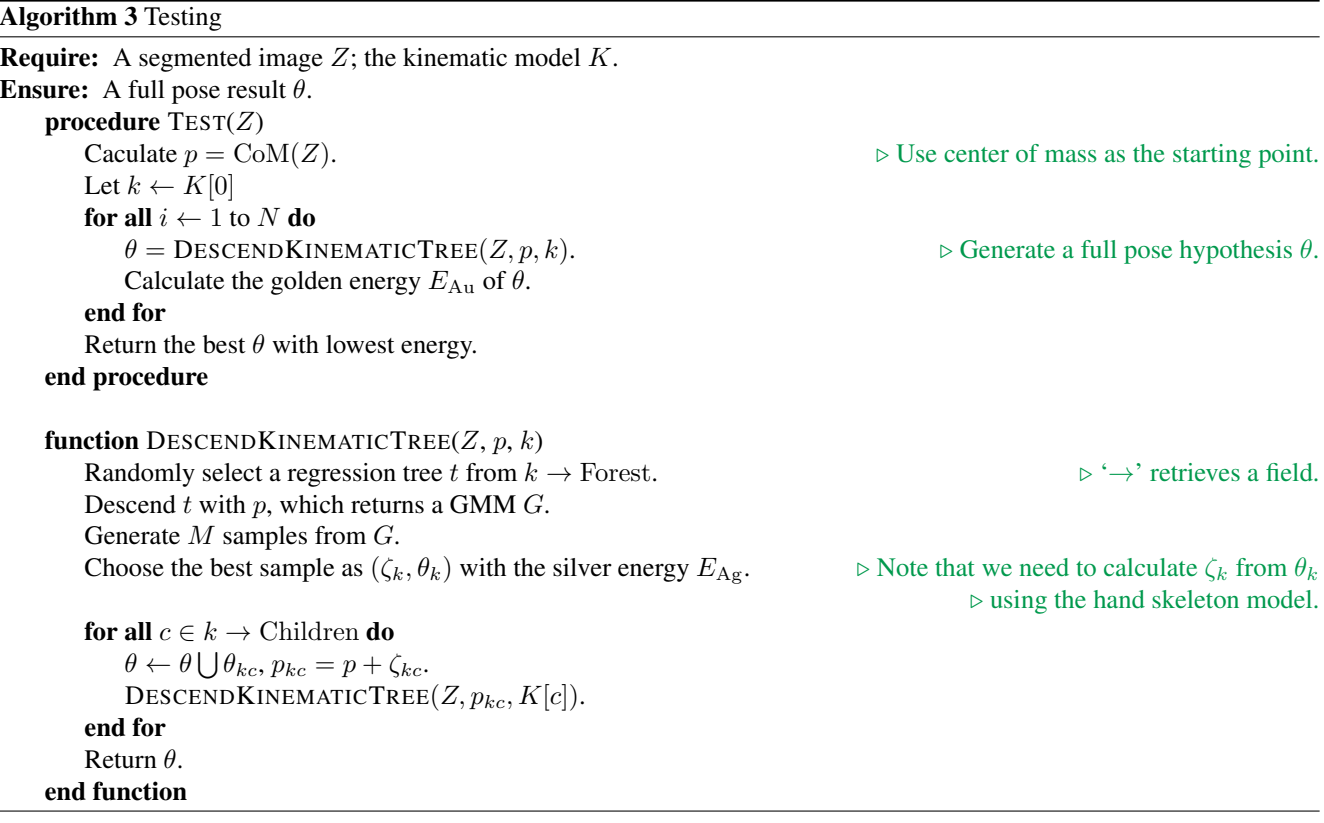